### **Постановка задачи**

Создать объект, который обрабатывает массив целых чисел не более 10 элементов. Количество элементов определяются в момент конструирования объекта. Объект обладает следующей функциональностью: - в конструкторе считывает количество элементов массива, выводит количество элементов; - считывает элементы элементы массива; - выводит выводит элементы элементы массива; - разворачивает последовательность элементов массива. Написать программу, которая: 1. Создает объект и в конструкторе считывает количество элементов массива; 2. Считывает элементы элементы массива; 3. Выводит значения элементов массива согласно исходной последовательности; 4. В Разворачивает при элементы массива; 5. Выводит значения элементов массива согласно новому их порядку следования. массива; 4

7

#### **Описание входных данных**

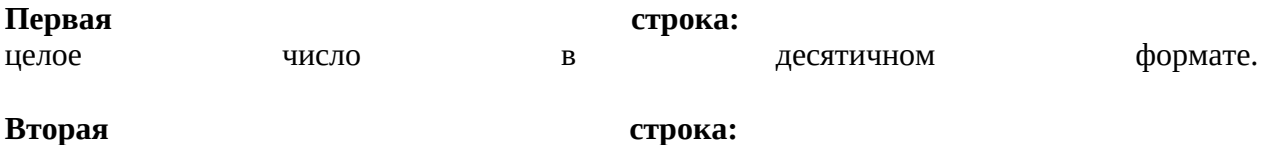

последовательность целых чисел в десятичном формате разделенных пробелом.

#### **Описание выходных данных**

**Первая строка:** N = «количество элементов» **Вторая строка** (исходный порядок следования элементов): Значения элементов массива, значение каждого элемента занимает 5 позиции, выравнивание по правому краю.

**Третья строка** (порядок следования элементов после разворота): Значения элементов массива, значение каждого элемента занимает 5 позиции, выравнивание по правому краю.

### **Метод решения**

Используем потоки ввода и вывода cin и cout.

setw задает ширину поля из библиотеки iomanip

Объявление класса MasReader

Описание класса MasReader

Свойства

Имеется целое N, которое хранит значение количества элементов и массив агг из 10 целых элементов

Методы

1.Конструктор считывает и выводит количество элементов массива.

2.readerMas() Считывает массив

3.writeMas() Выводит массив

4.masReplacer() Разворачивает массив

### **Описание алгоритма**

Функция: main

Функционал: Основная программа

Параметры: Нет

Возвращаемое значение: int, код возврата

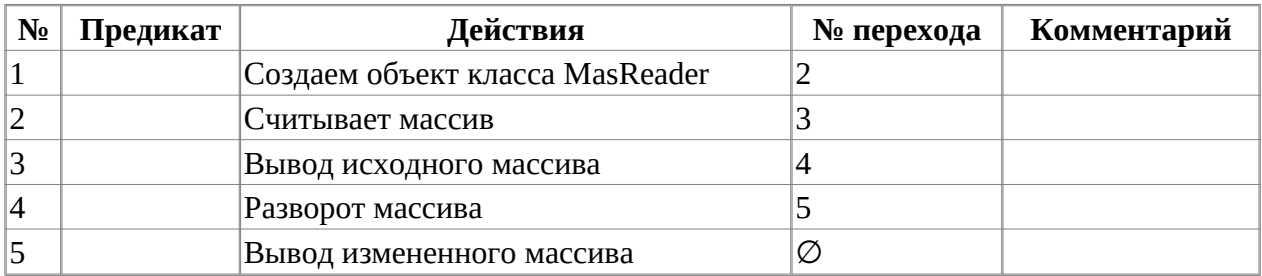

Класс объекта: MasReader

Модификатор доступа: public

Метод: masReplacer

Функционал: Разворачивает элементы массива

Параметры: Нет

Возвращаемое значение: нет

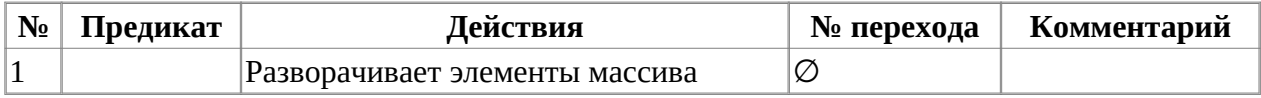

Класс объекта: MasReader

Модификатор доступа: public

Метод: readerMas

Функционал: Считывает массив с клавиатуры

Параметры: нет

Возвращаемое значение: нет

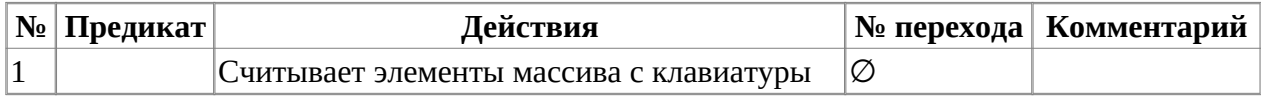

Класс объекта: MasReader

Модификатор доступа: public

Метод: writeMas

Функционал: Выводит элементы массива

Параметры: нет

Возвращаемое значение: нет

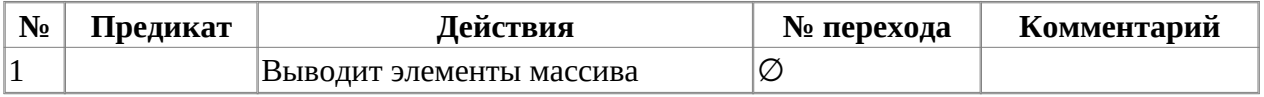

Класс объекта: MasReader

Модификатор доступа: public

Метод: Конструктор

Функционал: Считывает и выводит количество элементов массива

Параметры: нет

Возвращаемое значение: нет

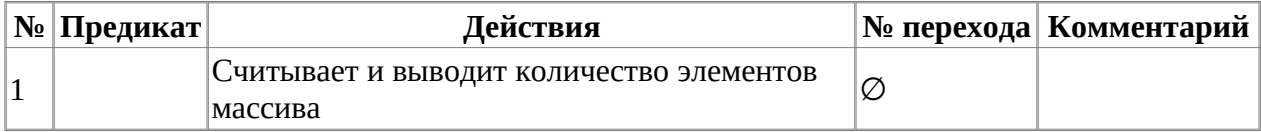

# **Блок-схема алгоритма**

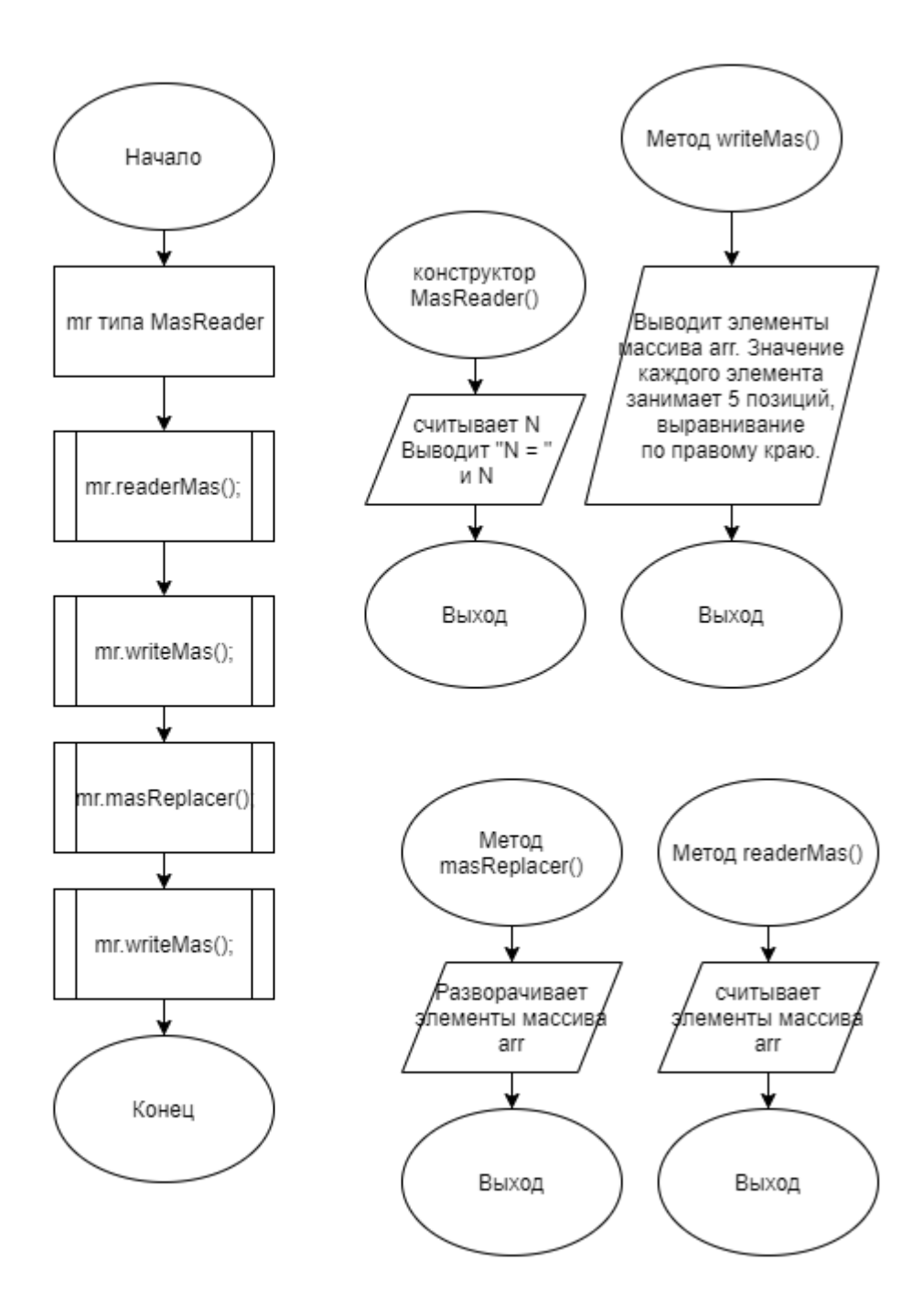

# **Код программы**

## **Файл main.cpp**

```
#include <stdlib.h>
#include <stdio.h>
#include "MasReader.h"
int main()
{
         MasReader mr;
         mr.readerMas();
         mr.writeMas();
         mr.masReplacer();
         mr.writeMas();
         return(0);
}
```
# **Файл MasReader.cpp**

```
#include "MasReader.h"
         MasReader::MasReader()
\{\text{c}in>N;
\text{couts}<< "N = " << N; }
          void MasReader::writeMas()
\{ cout<<endl;
              for(int i = 0; i < N-1; i++)\{cout<<fixed<<setw(5)<<arr[i];
 }
         cout<<fixed<<setw(5)<<arr[N-1];<br>}
 }
          void MasReader::masReplacer()
\{ int c;
              for(int i = 0; i<(N/2);i++)\{ c=arr[i];
                   arr[i] = arr[N-1-i];\arr[N-i-1]=c; }
 }
          void MasReader::readerMas()
\{for(int i = 0; i < N; i++)\{ cin>>arr[i];
 }
 }
```
# **Файл MasReader.h**

```
#ifndef MASREADER_H
#define MASREADER_H
#pragma once
#include <iostream>
#include <iomanip>
using namespace std;
class MasReader
{
         private:
                 int arr[10];
                 int N;
         public:
                 void writeMas();
                 void masReplacer();
                 void readerMas();
                 MasReader();
};
#endif
```
# **Тестирование**

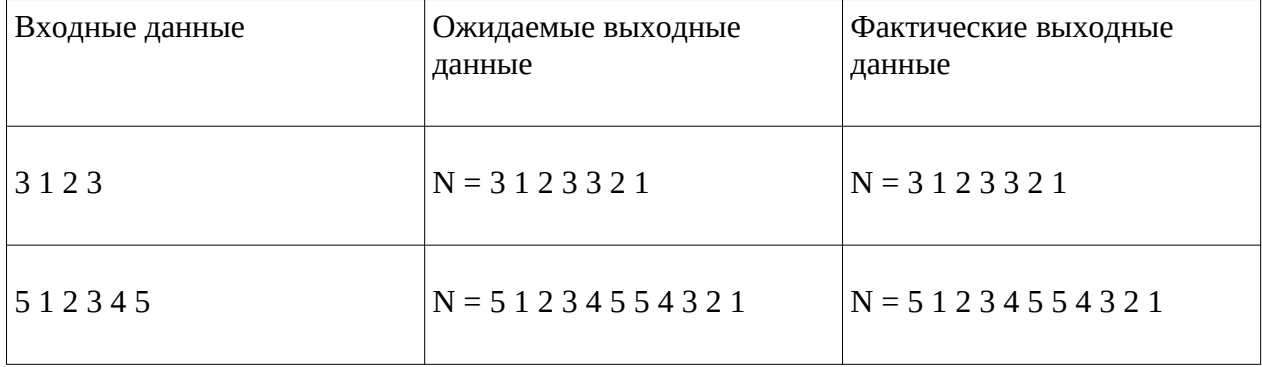